**Screen Ruler Кряк Скачать**

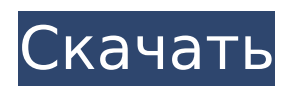

**Screen Ruler Crack+ Activation Code With Keygen Free [Mac/Win]**

### П Позволяет добавить текст или нарисовать прямоугольник. Также возможен выбор цвета. П Добавьте новую строку и новый абзац. П Текст также можно позиционировать и разделять на столбцы. □ Измените ориентацию или размер текста в текстовом блоке. П Используйте колесо

прокрутки для перемещения курсора. П Текст можно выделить и изменить на обратный тип.  $\sqcap$ Иметь возможность прокручивать документ, перетаскивая курсор. П Уметь перемещаться в начало и конец документа. П Уметь вставлять текст или добавлять новую страницу. ∏ Уметь удалять строку, столбец или слова. П Возможность добавить в документ одно или несколько изображений. [ Уметь выполнять полнотекстовый поиск. ∏ Иметь способ ввести транскрипцию выбранного в данный момент

глифа в документе. ПУметь сохранять документ в разных форматах. [ Используйте менеджер шрифтов для типов шрифтов и установки ∏ Отображение страницы без обслуживания контейнера (в Windows Vista/7)  $\Box$  Работает OS X  $\Box$  Уметь печатать страницы.  $\Box$ Возможность сохранить документ в формате PDF. П Уметь делать аннотации к документу.  $\square$ Уметь размещать изображения на компьютере. ∩Возможность оставлять комментарии на странице. П Уметь создавать текстовый документ из pdf.  $\Box$ 

Иметь возможность изменять поля. | Иметь возможность изменять ориентацию страницы (горизонтальную, вертикальную, альбомную или портретную).  $\Box$ Возможность изменять тип страницы (китайская, японская, западноевропейская и т. д.) П Возможность изменять размер страницы. Монтаж:  $\Box$ Разархивируйте пакет, и приложение будет готово. П Дважды щелкните исполняемый файл. □ Если вас спросят, хотите ли вы разблокировать брандмауэр, нажмите Разрешить. Нажмите Старт. ∏ Приложение

#### откроется и будет готово к запуску. Чтобы запустить несколько экземпляров приложения, используйте пакетный файл. Rifle Armor проект для моей работы на новом игровом движке Steamworks. Этот

**Screen Ruler Crack+ License Code & Keygen**

Экранная линейка (см. изображение ниже) измеряет площадь экрана. экран, занятый приложением, включая зарезервированную область для Windows. Он не предназначен

для точного измерения объем экрана, занимаемый программным обеспечением, но дает хорошая оценка общей площади экрана, которая не используется для задача, которую вы сейчас выполняете. Вы можете найти это на своем рабочем столе (или в любом другом месте, где вы хотите сохранить ярлык). Откройте новую вкладку в своем браузере (или используйте что-нибудь, например, «Файл» — «Новое окно») и сохраните созданный ярлык в этом месте. Этот ярлык остается для вас в скрытом

каталоге (поэтому вам не нужно создавать еще один ярлык). Когда вы щелкнете по ярлыку, он покажет вам область (в процентах от размера экрана), таким образом, вам даже не нужно открывать вкладку «Расположение папки» (вы также можете щелкнуть правой кнопкой мыши и просмотреть местоположение в контекстном меню) . Вы также можете нажать на значок папки, чтобы открыть ее. Полезные сайты: А: Это упрощенная версия ответа @canwerd, но она «более похожа на Windows 10». Сделайте снимок

экрана с курсором на краю окна. Щелкните правой кнопкой мыши снимок экрана, выберите «Сохранить как», дайте файлу новое имя. Откройте файл с помощью Блокнота Выбрать все Скопируйте результат. Вставить в другой файл. (Отказ от ответственности: приведенный ниже код не опробован и может быть улучшен.) Сначала сделайте скриншот. Я использую Снаги. Щелкните правой кнопкой мыши и выберите Сохранить снимок экрана как. Дайте ему новое имя файла. Я использую кнопку внизу окна. Откройте

файл в блокноте. Вставьте текст в другой файл. А: Если вы хотите создать снимок экрана или определенной его части, просто используйте SnagIt. Это бесплатно и делает именно то, что он говорит. РЕЗЮМЕ = «Программа системного администратора BlueZ Bluetooth» ДОМАШНЯЯ СТРАНИЦА = РАЗДЕЛ = "сеть" ЛИЦЕНЗИЯ 1709e42c4c

Screen Ruler — это программное обеспечение для компьютера, предназначенное для визуального выравнивания объектов, панелей или рисунков на экране. Программа представляет собой эффективное решение для измерения размеров экрана. Приложение использует простой в навигации интерфейс, чтобы разделить всю область на множество различных единиц. Вы можете настроить области

экрана с точным количеством дюймов или сантиметров. Кроме того, вы можете измерять и размещать текст, графику, линии и прямоугольники в определенных местах экрана. Компонент программного обеспечения можно использовать бесплатно, и вам не нужно тратить деньги. Кроме того, вы можете копировать и вставлять изображения экрана в буфер обмена Windows и пользоваться преимуществами предварительного просмотра буфера обмена программы. Более того, вы можете

### ежедневно сохранять изображение на компьютер. Screen Ruler означает экраны широкий набор полезных инструментов для более эффективного использования пространства на экране. Это простая в использовании программа, которую может использовать любой, кто хочет создавать четкий и чистый контент. Чтобы сэкономить место и время, его можно использовать для визуализации важной информации, отслеживания хода выполнения задачи или достижения единообразия в

# презентации. Он автоматически обновляет весь контент и все

части экрана. В дополнение ко всему этому, в левой части окна есть быстрые ссылки, которые позволяют вам создать быструю ссылку на выбранную страницу, слово или действие. На рынке существует множество приложений для линейки экрана, но Screen Ruler — лучшее из них. Программное обеспечение совместимо с Windows 7, 8, 8.1, 10, XP, Vista, 2003 и 2000. Программное обеспечение можно классифицировать по типам: снимок экрана, клонирование,

просмотрщик HTML, снимок экрана в буфер обмена, редактор изображений, чтение буфера обмена, заставка и DVD-клонер. Окно снимков экрана полезно для создания любых снимков на экране. Это очень полезный инструмент для скриншотов. Это очень полезный инструмент для программистов и вебдизайнеров.Он может держать вас в курсе последних версий веббраузера и знакомить вас с новейшими технологиями. Программа Clone полезна для быстрого дублирования части экрана в отдельное

изображение. Html Viewer можно использовать для проверки любого HTML-кода и настройки его отображения. Программа Screenshot to Clipboard представляет собой интегрированную утилиту. Когда вы запустите его, он запишет скриншот всего экрана в виде графического файла.

**What's New In?**

Screen Ruler — это простая, быстрая и эффективная утилита, которая позволяет вам просматривать текущий размер

рабочего стола, а также начальное, конечное и текущее положение его окон. Основные характеристики Screen Ruler идеально подходит для людей, которые хотят определить, где расположены окна их приложений, а также начальное и конечное положение. Кроме того, инструмент может выполнять обратную задачу, что полезно для людей, способных идентифицировать определенную область экрана компьютера; например, если они хотят переместить окно влево, они могут просто указать

позицию, расположенную справа от исходной позиции. Поясню лучше: если окно расположено слева от исходной позиции, обратная операция позволит выполнить задачу, аналогичную приведенной выше. Утилита использует цветовую модель для представления различных областей экрана компьютера; таким образом, их можно легко отличить. Вы также можете экспортировать информацию. Быстрый и простой в использовании Screen Ruler невероятно прост в использовании благодаря

интуитивно понятному интерфейсу; он состоит всего из трех кнопок: функций «список», «переместить» и «завершить». Функция «список» выполняет указанную выше задачу, которая является наиболее важной. Если программа идентифицирует область рабочего стола, вы можете выбрать ее, настроить, а затем переместить в любое удобное для вас место. Его можно переместить, указав расстояние перемещения, а также пункт назначения. Также легко экспортировать список в текстовый файл. Функция

## «переместить» позволяет пользователям перемещать выбранное окно в любое удобное для них место. Необходимо только переместить окно в пределах выбранной области, и пользователь может решить переместить его вверх, вниз, влево или вправо, пока не найдет

подходящее положение. Во время перемещения программа может определить,

перемещается ли окно с начала или с конца, что полезно при использовании

приложения.Кроме того, все окно можно переместить из начальной

### позиции в конечную. Функция «конец» позволяет переместить окно так, чтобы оно располагалось точно в конце определенной области. Точный размер можно настроить в меню настроек. Площадь экрана компьютера можно легко оценить по определяющему его цвету. Также очень легко выполнять определенные функции, такие как перемещение окна в крайнее левое положение. Выводы Все

**System Requirements For Screen Ruler:**

ОС: Виндовс 7 Процессор Windows 7: Intel® Core™ i5 2400 с тактовой частотой 3,06 ГГц / AMD® Phenom™ II X6 1045 с тактовой частотой 3,80 ГГц или аналогичный (одноядерный с тактовой частотой 2,8 ГГц + 3,6 ГГц Boost, двухъядерный с тактовой частотой 3,6 ГГц или шестиядерный с тактовой частотой 4 ГГц) Intel® Core™ i5 2400 с тактовой частотой 3,06 ГГц / AMD® Phenom™ II X6 1045 с тактовой частотой 3,80 ГГц или

### аналогичный (2,8 ГГц, одноядерный + 3,6 ГГц Boost или 3,6 ГГц, двухъядерный)

Related links: